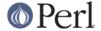

#### NAME

ptar - a tar-like program written in perl

### **DESCRIPTION**

ptar is a small, tar look-alike program that uses the perl module Archive::Tar to extract, create and list tar archives.

## **SYNOPSIS**

```
ptar -c [-v] [-z] [-C] [-f ARCHIVE_FILE | -] FILE FILE ...
ptar -c [-v] [-z] [-C] [-T index | -] [-f ARCHIVE_FILE | -]
ptar -x [-v] [-z] [-f ARCHIVE_FILE | -]
ptar -t [-z] [-f ARCHIVE_FILE | -]
ptar -h
```

# **OPTIONS**

- c Create ARCHIVE FILE or STDOUT (-) from FILE
- x Extract from ARCHIVE\_FILE or STDIN (-)
- t List the contents of ARCHIVE\_FILE or STDIN (-)
- f Name of the ARCHIVE\_FILE to use. Default is './default.tar'
- z Read/Write zlib compressed ARCHIVE FILE (not always available)
- v Print filenames as they are added or extracted from ARCHIVE\_FILE
- h Prints this help message
- C CPAN mode drop 022 from permissions
- T get names to create from file

## **SEE ALSO**

```
tar(1), L<Archive::Tar>.
```